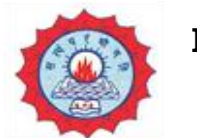

## **M.O.P. VAISHNAV COLLEGE FOR WOMEN**

**(AUTONOMOUS) CHENNAI – 600 034**

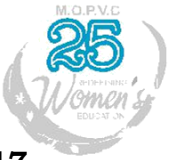

## **NOMINATION FORM FOR M.O.P. YUVA SAMMAAN AWARD - 2017**

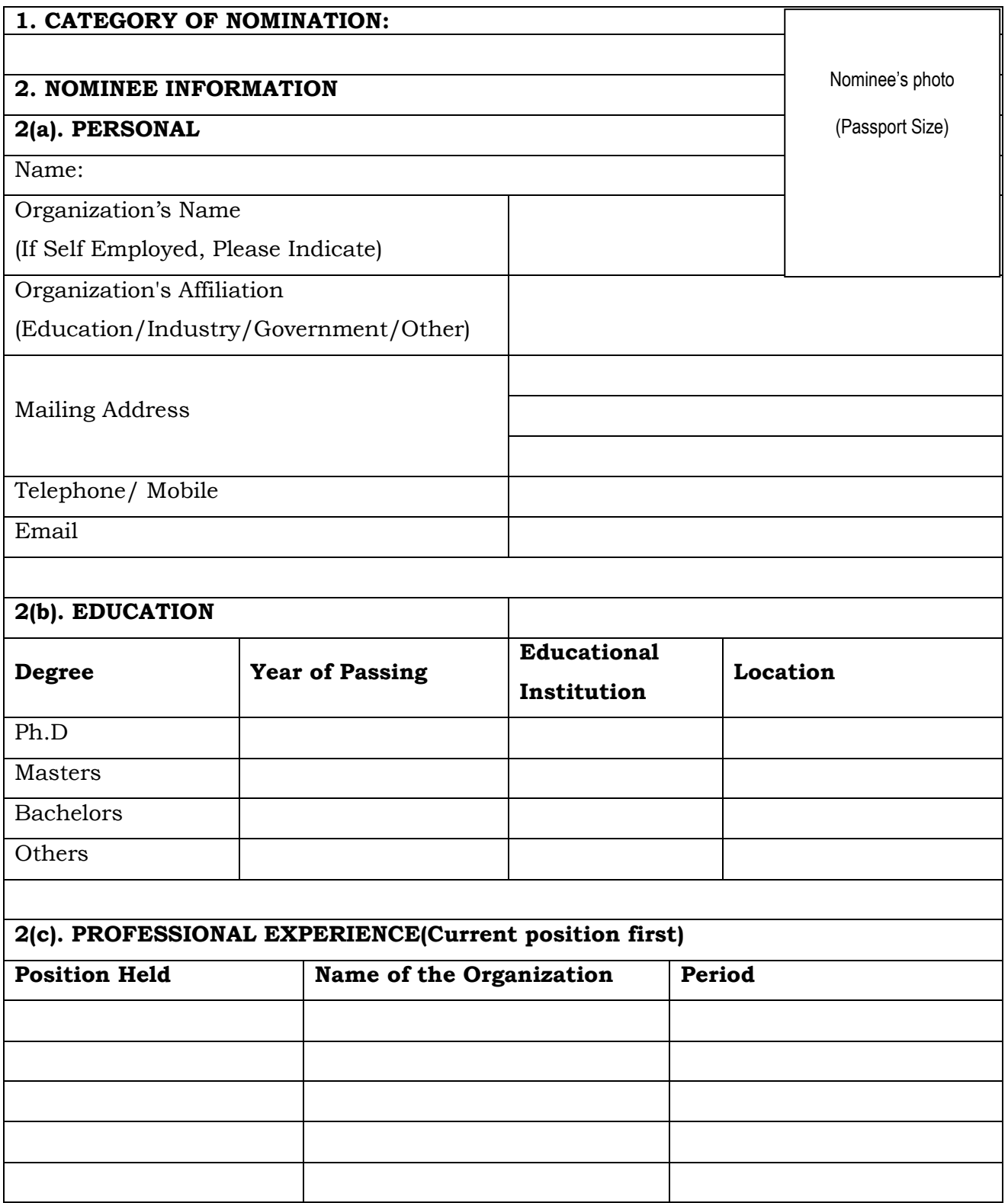

**3. Recognitions/ Achievements/ Honours (list in Chronological order)**

**4. Statement of Purpose (not more than 250 words)**

**5. REFERENCES : Complete name of a minimum of 3 References along with contact details.** 

Date: Signature of the Applicant

## **Check list for documents to be enclosed along with the nomination form:**

- 1) Elaborate Resume
- 2) Tangible and verifiable evidence of accomplishments
- 3) Statement of purpose
- 4) Separate soft copy of high resolution photo (PP)